# RU [2014615402](http://www1.fips.ru/fips_servl/fips_servlet?DB=EVM&DocNumber=2014615402&TypeFile=html) **РОССИЙСКАЯ ФЕДЕРАЦИЯ**

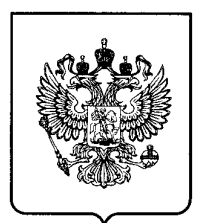

### **ФЕДЕРАЛЬНАЯ СЛУЖБА ПО ИНТЕЛЛЕКТУАЛЬНОЙ СОБСТВЕННОСТИ**

## **ГОСУДАРСТВЕННАЯ РЕГИСТРАЦИЯ ПРОГРАММЫ ДЛЯ ЭВМ**

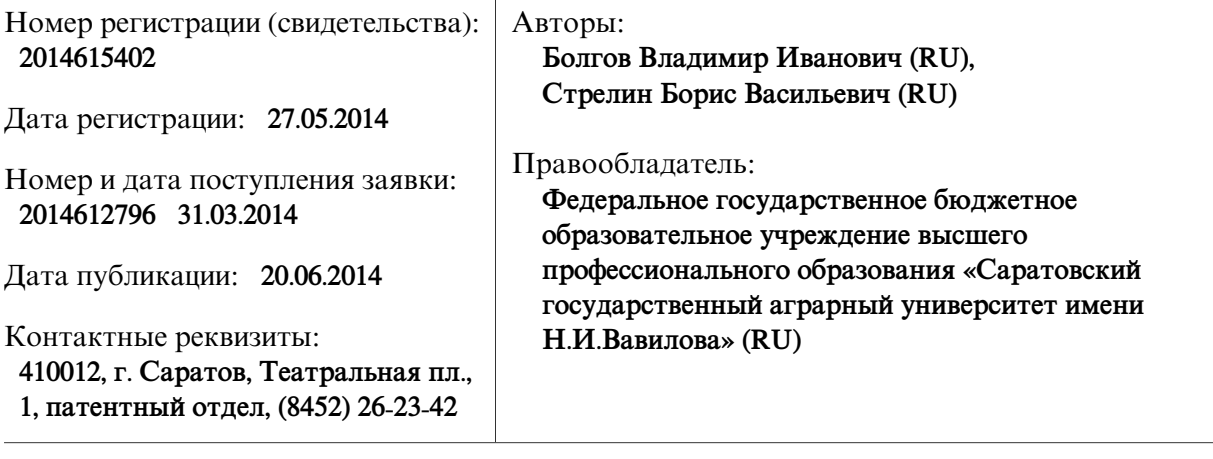

Название программы для ЭВМ:

**Программа расчета демографических показателей**

### **Реферат:**

Программа позволяет рассчитать как в целом по стране, так и в любом регионе множество различных демографических коэффициентов: рождаемости, смертности, брачности, разводимости, младенческой смертности, естественного прироста населения, воспроизводства населения, миграции и др. Исходными данными для таких расчетов являются сведения статистики в конкретном регионе: численность населения на начало и конец текущего года, численность родившихся и умерших, число заключенных браков и разводов, численность прибывших из других стран и выбывших из региона и другая информация. Программаможет быть использована: научными сотрудниками, исследующими демографические проблемы; преподавателями вузов, ведущими занятия по социально-экономической и демографической статистике; работниками государственного и муниципального управления; социальными работниками - от районного звена до федерального уровня.

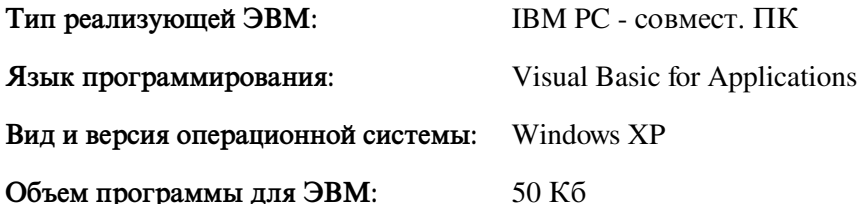